# **ИНТЕРНЕТ БЕЗ РЕКЛАМЫ!** Учитель информатики Краев Н.В.

### **РЕКЛАМА В ИНТЕРНЕТЕ**

Реклама в интернете является не только двигателем торговли, но распространителем вредоносных программ и вирусов, а так же иметь вредное и не приятное содержание

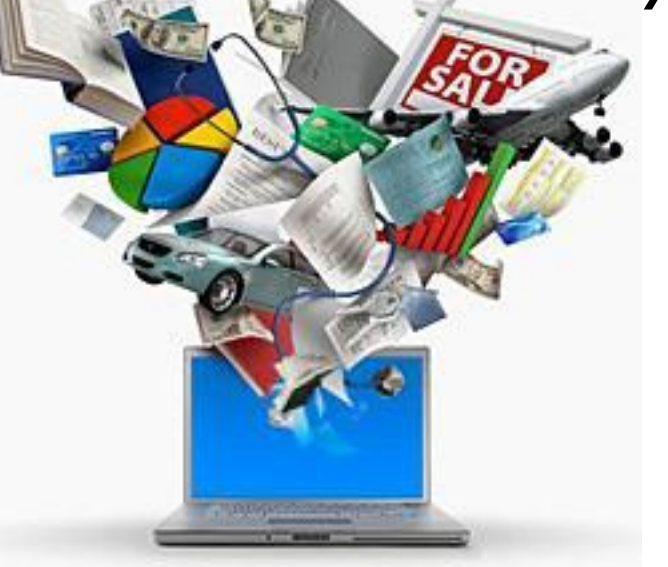

### **ГДЕ НАЙТИ?..**

- Ввести в поисковой строке: adblock plus
- Перейти по ссылке:

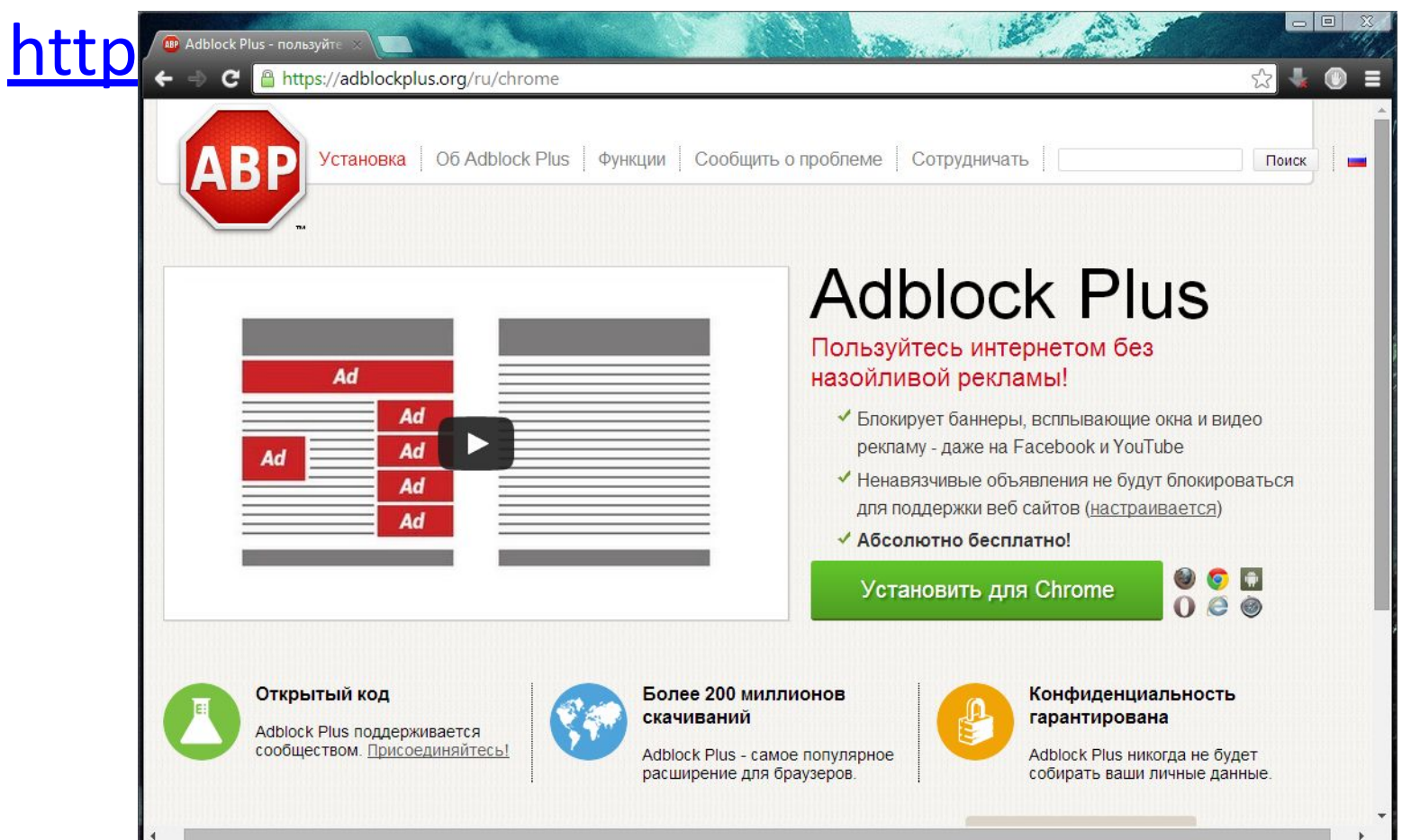

### ПОЯСНЕНИЕ

#### На сайте автоматически определяется Ваш браузер достаточно только нажать на **КНОПКУ HUUTDUNDUUTUL**

#### И подтвердить закачку и установку

Установите для Internet Explorer

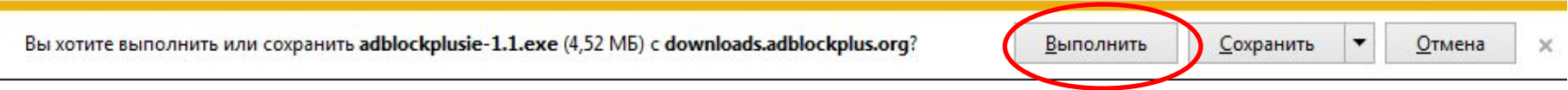

#### И немного подождать...

### **РЕЗУЛЬТАТ**

#### **До После**

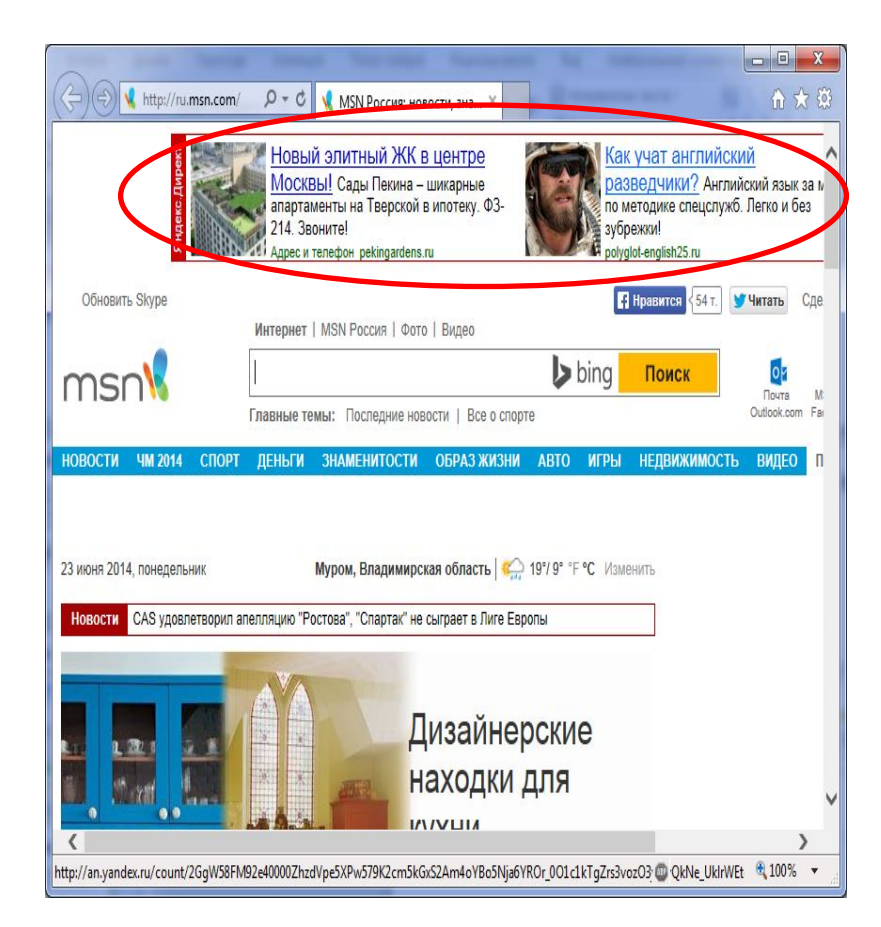

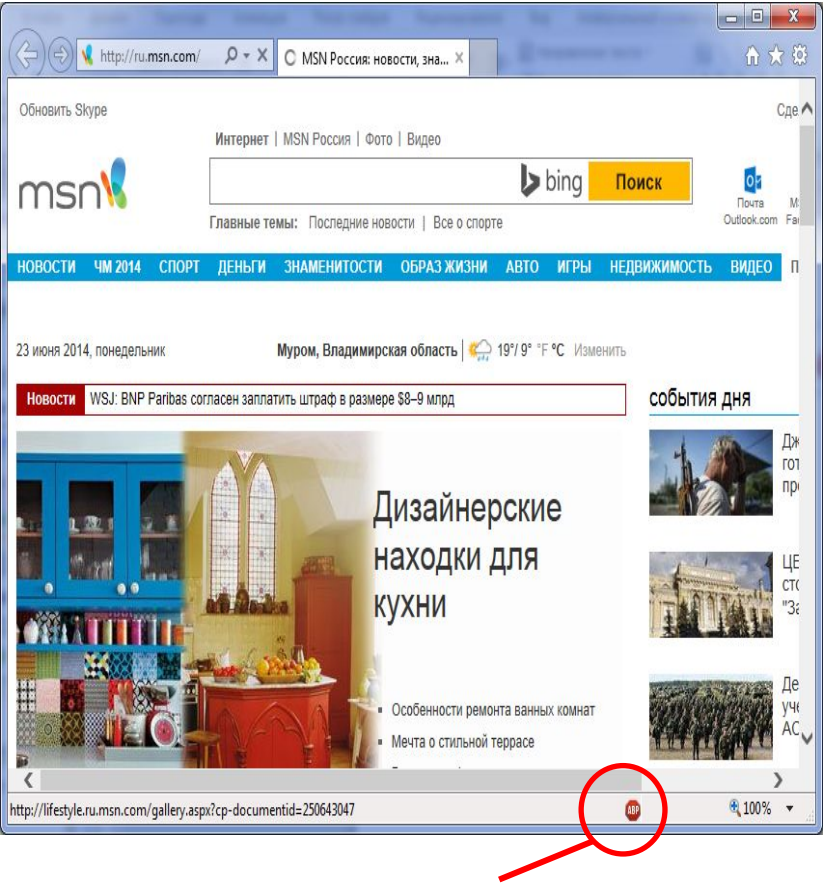

#### **Значок работающей программы**

## СПАСИБО ЗА ВНИМАНИЕ!